## *Διαδικαστικός Προγραμματισμός*

Βασίλης Παλιουράς

#### Αληθείς και Ψευδείς Eκφράσεις

⚫ τιμή έκφρασης != 0 η έκφραση είναι **αληθής**

⚫ τιμή έκφρασης == 0 η έκφραση είναι **ψευδής**

### Λογικές μεταβλητές στη C

#### ⚫ ISO C90

- Δεν υπάρχει τύπος λογικής μεταβλητής
	- έκφραση !=0 είναι αληθής
- ISO C99
	- Επεκτείνει το C90
	- Ορίζει **\_Bool**
	- Tυποποιεί το header file <stdbool.h>
		- **bool, true, false**

### Ομαδοποίηση Τελεστών

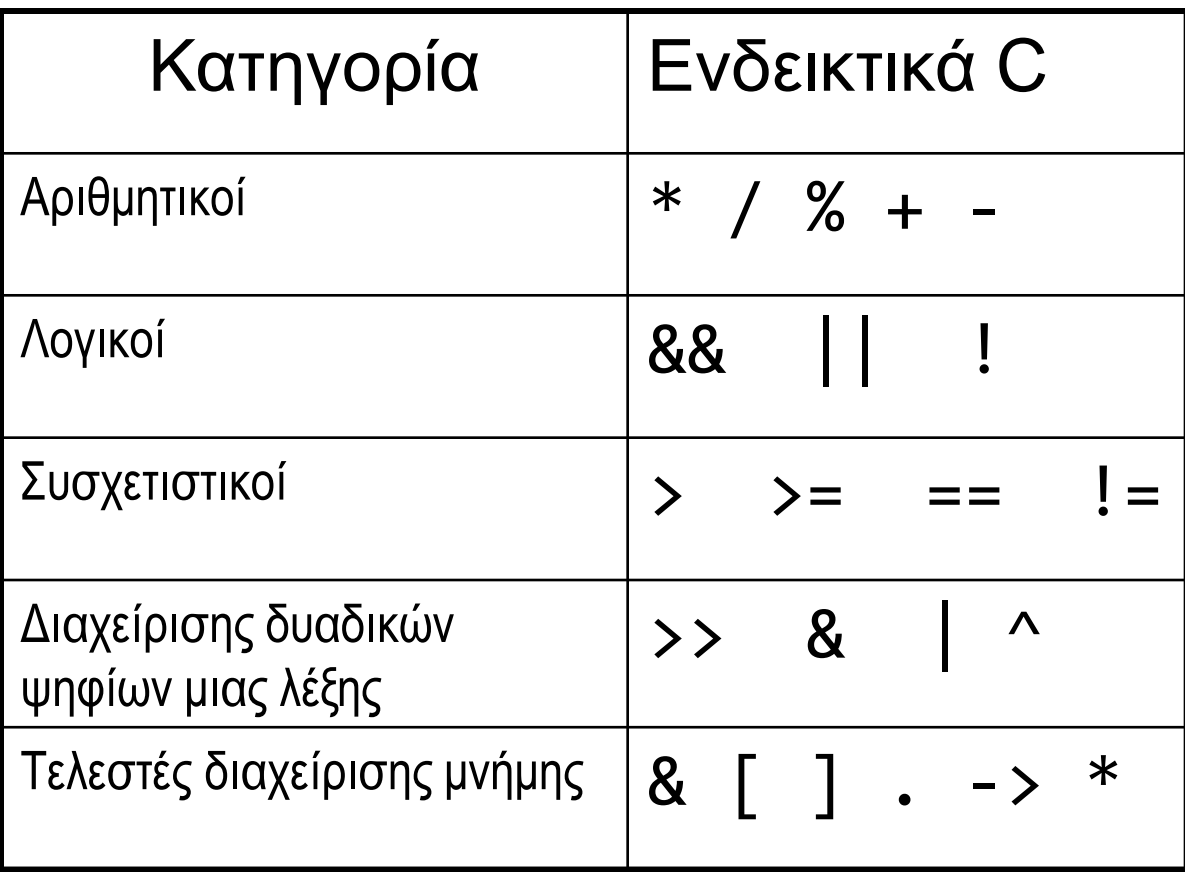

#### iso646.h

#### ⚫ Τροποποίηση C95 του C90

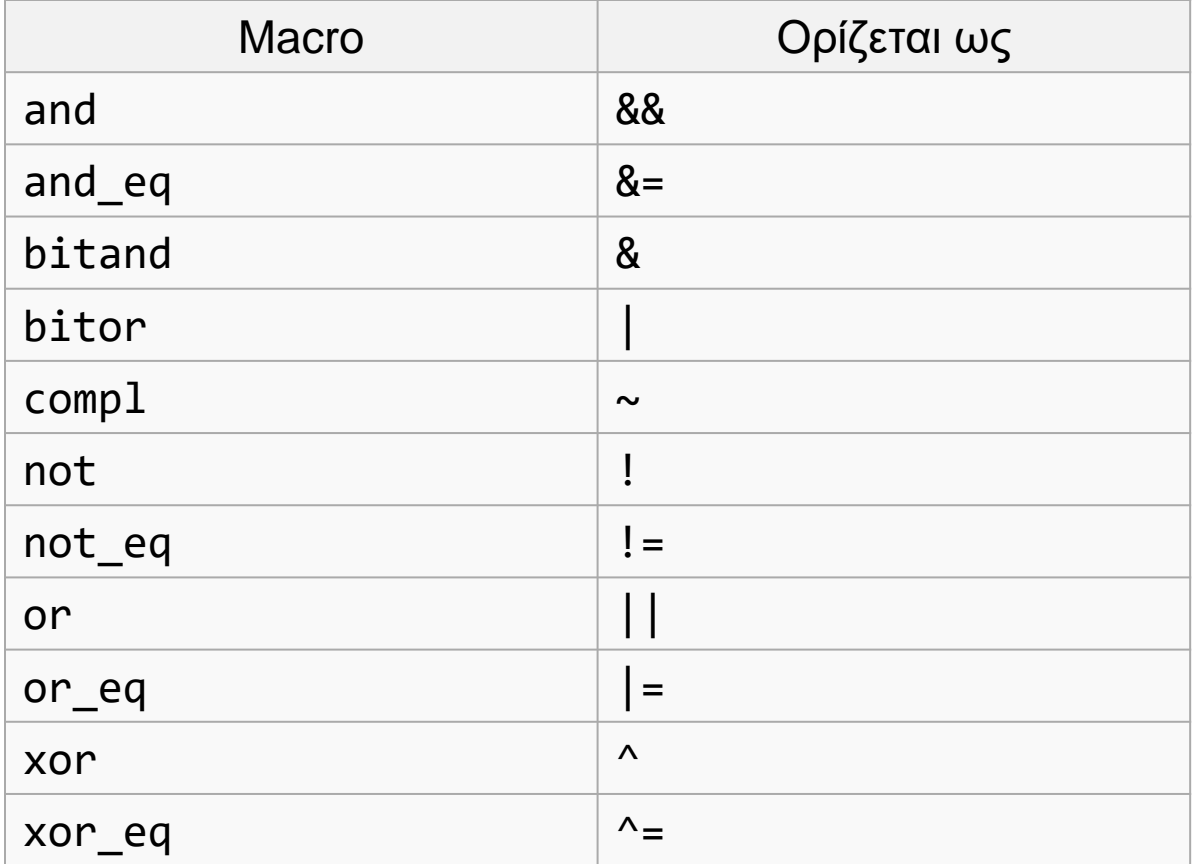

```
#include <stdio.h>
#include <stdbool.h>
#include <iso646.h>
// C99 style for comments and boolean logic
```

```
int main() {
         bool bmorethana;
         bool blessthanc;
         bool between; 
         int a = 1, b =2, c =3;
         bmorethana = b>a ;
         blessthanc = bc ;
         if(bmorethana and blessthanc) {
             printf("b is between 'em\n");
             between = true; 
         }
         else {
             printf("b is out of limits\n");
             between = false ;
         }
         if (between)
            printf("between is true");
```
**return** 0;

}

```
Παράδειγμα 
ISO C99
```

```
Στα πλαίσια του 
μαθήματος 
γράφουμε 
κυρίως ISO C90
```
**Portability** 

#### Τελεστές Ενέργειες σε δεδομένα

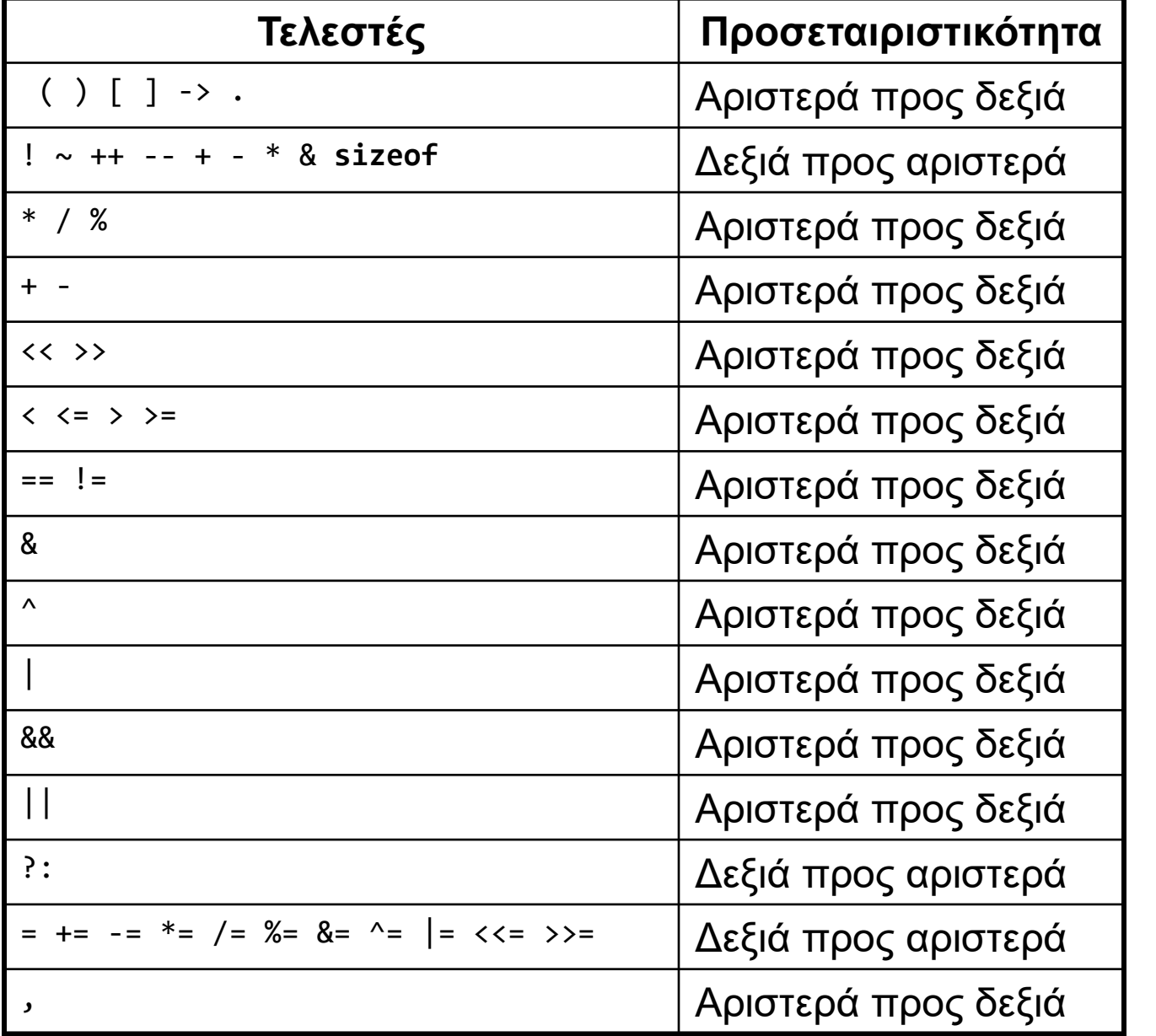

# Προτεραιότητα Προτεραιότητα

7

#### Έλεγχος Ισότητας

 $\bullet$  a == 5; /\* αληθές αν το a είναι 5 \*/

 $\bullet$  a != 5; /\* αληθές αν το a δεν είναι 5 \*/

 $\bullet$  άλλος ο ρόλος του  $=$  άλλος του  $==$ 

```
Έλεγχος Iσότητας ==
int main () {
int a = 1, b =1;
if ( a == b } {
  printf ("equal");
}
else {
  printf ("unequal");
}
return 0;
}
```

```
int main () {
int a = 1, b =1;
```

```
if ( a != b) {
  printf ("unequal");
}
else {
  printf ("equal");
}
return 0;
}
```
#### Ανάθεση και Ισότητα

**int** main () { **int** a = 1, b =1; **int** condition;

condition =  $(a == b)$ ;

**if** (condition) printf("equal"); **else** printf("unequal");

**return** 0; }

**int** main () { **int** a = 1, b =1; **int** condition; condition =  $(a == b)$ ; **if** (!condition) printf("unequal");

```
else
```
printf("equal");

```
return 0; 
}
```
#### Λογικοί τελεστές

```
#include <stdio.h>
```

```
void main () {
```

```
int a=1, b=2, c=3;
```

```
if (b>a && b<c)
   printf("b is between 'em");
else
```

```
printf("b is out of limits");
```

```
return ;
```
}

#### Συμβολισμός Προθέματος-Επιθέματος Prefix – Postfix notation

- $\bullet$  a++;  $/$  postfix  $*/$
- $\bullet$  ++a;  $/$ \* prefix \*/
- $f(a++);$   $\neq$  function called, then a updated \*/
- $\bullet$  f(++a); /\* a updated, then function called \*/

```
#include <stdio.h>
```
#### Τι τυπώνεται;

```
int main() {
       int a = 4;
       printf("%d\n", a);
       a++;
       printf("%d\n", a);
       ++a;
       printf("%d\n'n", a++);
       print(f("%d\nu", a);printf("%d\n'n", ++a);print(f("%d\nu", a);
```

```
return 0;
```
}

13

#### Σύνδεση εκφράσεων με λογικούς τελεστές

```
#include <stdio.h>
int main()
{
  int a = 1, b = 0;
  if (a == 1 \mid |++b == 1)printf("hello\n");
  printf("value of b after if: %d\n", b); 
  return 0;
}
                                        Τι αλλάζει στη συμπεριφορά,
                                        αν το a αρχικοποιηθεί στο 0;
                                          Short-circuit evaluation
```
### Ισοδύναμος κώδικας για || στη λογική συνθήκη

```
#include <stdio.h>
int main()
\{int a = 0, b = 0;
  if (a==1)
       printf("hello\n");
  else if (++b ==1) 
       printf("hello\n");
  printf("value of b after if: %d\n", b);
  return 0;
}
                              Στην περίπτωση συνθήκης με 
                              &&, σε τι θα διέφερε;
```
#### Παραδείγματα χρήσης δομών ελέγχου

- 1. Σταθερός αριθμός επαναλήψεων
- 2. Αριθμός επαναλήψεων εξαρτώμενος από τα δεδομένα
- 3. Ένθετες (nested) δομές ελέγχου

Παράδειγμα 1 – καθορισμένος αριθμός επαναλήψεων

- ⚫ Να γραφεί ένα πρόγραμμα που διαβάζει **δέκα ακεραίους**, έναν κάθε φορά και τυπώνει το **μερικό άθροισμα**.
- ⚫ **Στο τέλος** τυπώνεται το συνολικό άθροισμα και το γινόμενό τους.
- ⚫ (Εδώ λύση χωρίς πίνακες).

#### Λεκτική περιγραφή

- ⚫ Επανάλαβε για δέκα φορές {
- ⚫ Διάβασε το num
- ⚫ Υπολόγισε το sum
- ⚫ Τύπωσε το sum

 $\bullet$  }

 $\rightarrow$  scanf()

 $\rightarrow$  computeSum() ή  $\rightarrow$  sum = sum + num

 $\rightarrow$  printf()

```
#include <stdio.h>
int main() {
  int i, num, sum=0;
  for (i=0; i<10; i++) {
   scanf("%d", &num);
   sum = sum + num;printf("partial sum: %d\n", sum);
   }
  printf("total: %d", sum);
return 0;
}
```

```
#include <stdio.h>
#define N 10
int main() {
  int i, num, sum=0;
  for (i=0; i<N; i++) {
   scanf("%d", &num);
   sum = sum + num;printf("partial sum: %d\n", sum);
   }
  printf("total: %d", sum);
return 0;
```
}

Παράδειγμα 2.1: Αριθμός επαναλήψεων εξαρτώμενος από τα δεδομένα

- ⚫ Να γραφεί ένα πρόγραμμα που διαβάζει **ακεραίους**, έναν κάθε φορά και τυπώνει το μερικό άθροισμα, **όσο** ο χρήστης δίνει ως είσοδο **αριθμούς > 0**.
- ⚫ Αριθμοί ≤ 0 δεν λαμβάνονται υπόψη στους υπολογισμούς.
- ⚫ Στο **τέλος** τυπώνεται το συνολικό άθροισμα και το γινόμενό τους.

#### #include <stdio.h>

```
έκδοση 5
int main( )
{
 int input=1, sum = \theta, prod = 1;
 while ( input > 0) {
    scanf("%d", &input) ;
    if (input < =0)break;
    sum = sum + input;printf("partial sum: %d\n", sum);
    prod = prod * input;
     } 
 printf("sum: %d\n", sum);
 printf("product: %d\n", prod);
 return 0;
}
```
#### Παράδειγμα 3.1

- ⚫ Να γραφεί ένα πρόγραμμα που διαβάζει **ακεραίους** έναν κάθε φορά και τυπώνει το μερικό άθροισμα **των άρτιων**, **όσο** ο χρήστης δίνει ως είσοδο **αριθμούς > 0**.
- ⚫ Aριθμοί ≤0 δεν λαμβάνονται υπόψη στους υπολογισμούς
- ⚫ Στο τέλος τυπώνεται το συνολικό άθροισμα και το γινόμενό **των άρτιων**.

```
Παράδειγμα 3.1
                                             έκδοση 1
#include <stdio.h>
#include <stdlib.h>
int main( )
{
  int input=1, sum = 0, prod = 1;
 while ( input > 0) {
     scanf("%d", &input) ;
     if (input > 0 ) {
              if ( input % 2 == 0 ) {
                   sum = sum + input;
                   printf("input even, partial sum: %d\n", sum);
                   prod = prod * input;
                 } 
        }
 } 
  printf("sum: %d\n", sum);
  printf("product: %d\n", prod);
 return 0;
}
```

```
Παράδειγμα 3.1
                                             έκδοση 1.1
#include <stdio.h>
#include <stdlib.h>
int main( )
{
  int input=1, sum = 0, prod = 1;
 while ( input > 0) {
     scanf("%d", \&input)
     if (input > \theta && input % 2 == \theta ) {
                    sum = sum + input;
                    printf("input even, partial sum: %d\n", sum);
                    prod = prod * input;
                  } 
   } 
  printf("sum: %d\n", sum);
  printf("product: %d\n", prod);
 return 0;
}
                            λογική σύζευξη (ΚΑΙ, AND)
```
#### #include <stdio.h>

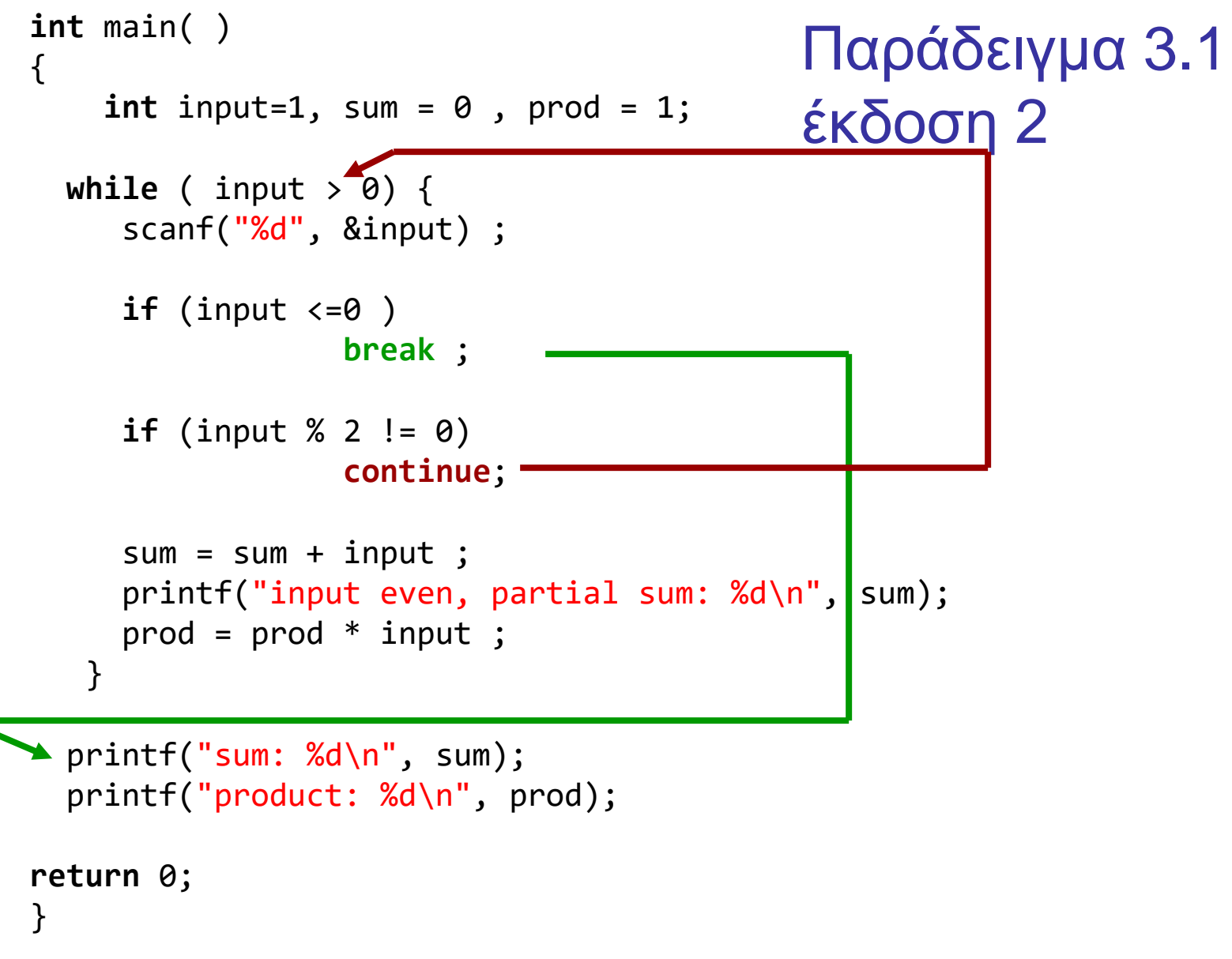

### Παράδειγμα 4: Ένθετοι βρόχοι επανάληψης

- ⚫ Διάβασε τριάδες ακεραίων i, j, k ως εξής
	- διάβαζε τιμές i, **όσο** i>0. Για κάθε i:
		- **αν** i <=0, σταμάτα **αλλιώς**
		- διάβαζε τιμές του j, **όσο** j>0. Για κάθε j
			- **αν** j <=0, διάβασε νέα τιμή του i αλλιώς
			- διάβαζε τιμές του k, **όσο** k>0. Για κάθε k
				- αν k ==0 σταμάτα το διάβασμα **όλων**
				- αν k <=0 διάβασε νέα τιμή του j

```
\begin{array}{c|c|c|c|c} \hline \multicolumn{3}{c|}{-} & \multicolumn{3}{c|}{\mathbf{E}} & \multicolumn{3}{c|}{\mathbf{E}} & \multicolumn{3}{c|}{\mathbf{E}} & \multicolumn{3}{c|}{\mathbf{E}} & \multicolumn{3}{c|}{\mathbf{E}} & \multicolumn{3}{c|}{\mathbf{E}} & \multicolumn{3}{c|}{\mathbf{E}} & \multicolumn{3}{c|}{\mathbf{E}} & \multicolumn{3}{c|}{\mathbf{E}} & \multicolumn{3}{c|}{\mathbf{E}} & \multicolumn{3}{c|}{\mathbf{E}} & \multAdministrator: C:\Windows\system32\cmd.exe - nested1
                                                                                                                                                                                                                                                                                                     \blacktriangleC:\Dev-Cpp\nested>nested1<br>enter i:4
                              enter j:3enter k:2<br>enter k:3enter k:-1enter j:2
                                                          enter k:2<br>enter k:-1enver<br>enter i:4<br>enter i:4
                              enter j:2enter k:2<br>enter k:0
out of the loops!<br>Press any key to continue . . .
```

```
Αρχικοποίηση i
Όσο (i>0) {
   Διάβασε i
   Αν (i > 0) {
       Αρχικοποίηση j
       Όσο (j > 0) {
           Διάβασε j
           Αν (j > 0) {
              Αρχικοποίηση k
              Όσο (k>0) {
                   Διάβασε k
                   Αν (k == 0) {
                             βγες εκτός των βρόχων
                             }
               }
           }
       }
    }
    }
                                       Έκδοση 0 –
                                       Λεκτική 
                        Πώς θα γίνει αυτό;
```

```
έκδοση 1
#include <stdio.h>
int main() {
 int i ,j, k, sum;
 int exitall = 0 ;
 i = 1;while(i>0 && !exitall) {
            printf("enter i:");
            scanf("%d", &i);
            if ( i > 0) {
               j = 1;while (j>0 && !exitall) {
                   printf("\tenter j:");
                  scanf("%d", &j);
                  if ( j > 0) {
                     k = 1;while (k > 0 ) {
                        printf("\t\tenter k:");
                        scanf("%d", &k);
                        if (k == 0)
                               existall = 1;else {
                            if (k > 0 ) { 
                               sum = sum + kj}
                             }
                     }
                   }
                }
            }
   }
printf("out of the loops!\n");
return 0;
}
                                                               Δομημένο στυλ
                                                               exitall
                                                               Ελέγχει την έξοδο από
                                                               Βρόχους επανάληψης.
```
#### 29

```
#include <stdio.h>
int main( ) {
  int i ,j, k, sum;
  i = 1;while (i>0) {
             printf("enter i:");
             scanf("%d", &i);
             if ( i > 0) {
                j = 1;while (j>0 ) {
                   printf("\tenter j:");
                   scanf("%d", &j);
                   if ( j > 0) {
                      k = 1;while (k > 0 ) {
                         printf("\t\tenter k:");
                         scanf("%d", &k);
                         if (k == 0)
                                 goto EXITLOOPS;
                         else {
                              if (k > 0 ) { 
                                 sum = sum + k;}
                              }
                      }
                   }
                }
            }
   }
  EXITLOOPS: 
  printf("out of the loops!\n");
  return 0;
}
```
#### έκδοση 2